| I'm not robot | 2         |  |
|---------------|-----------|--|
|               | reCAPTCHA |  |

Continue

## Anova estatistica pdf windows 10 32

Kruskal-Wallis or Friedman nonparametric one-way ANOVA with Dunn's post test. Browse the Graph Portfolio and learn how to make a wide range of graph types. Generate models relating multiple independent variables to a single dependent variable using the new multiple variables data table. Compare slopes and intercepts of two or more regression lines. Prism's multiple variable tables support text variable and have the ability to define variable types Analyze and visualize data that contains subsets within these tables Now Prism will automatically fit a mixed effects model to complete this analysis Fit a model to a binary outcome (yes/no, win/lose, pass/fail) based on one predictor variables (multiple logistic regression) or many predictor variables (multiple logistic regression) Calculate and select the principal components that describe the greatest amount of variance in your data. Prism's online help goes beyond your expectations. Normality testing by four methods (new: Anderson-Darling). Start a Free Trial Automatically add multiple pairwise comparisons to your analysis with a single click. PAST 4.03 is available to all software users as a free download for Windows. Two-way ANOVA, with repeated measures in one or both factors. I have three heights where I am taking these datas. ROC curve analysis, method comparison and quality control tools. What is the possibility of combining all these p-values to come up with one p-value to come up with one p-value. Velocity is the dependent variable. Choose the type of graph, and customize any part—how the data is arranged, the style of your data points, labels, fonts, colors, and much more. Cox proportional hazards regression. Choose from selection techniques including Parallel Analysis via Monte Carlo simulation, Eigenvalue threshold, Proportion of Variance threshold, Proportion of Variance threshold, and more Perform multiple independent two-sample comparison tests simultaneously. Wilcoxon test with confidence interval of median. Price: \$99.00 / Shareware You have not saved any software Click "Save" next to each software Would you like to receive announcements of new versions of your software by email or by RSS reader? Prism is available on Mac and Windows. So, now here are my questions: 1. One sample t test or Wilcoxon test to compare the column mean (or median) with a theoretical value. Kaplan-Meier survival analysis. Reports P values and confidence intervals. Charles Reply ... Quantify symmetry of imprecision with Hougaard's skewness. Reply Subhu, 1. Microsoft Corporation in no way endorses or is affiliated with windows10download.com Discover what's new Prism is specifically formatted for the analyses you want to run, including analysis of quantitative and categorical data. I have been benefited from you website in a number of occasions. This makes it easier to enter data correctly, choose suitable analyses, and create stunning graphs. Quantify precision of fits with SE or CI of parameters. Thanks very much in advance. Lognormality test and likelihood of sampling from normal (Gaussian) vs. I have a reactor and I am recording velocity data at different cross-sections. I have several p-values from a number of Anova tests. Easily interpolate points from the best fit curve. Start a Free Trial Introducing an even more powerful Prism featuring enhanced data visualization and graph customization, more intuitive navigation, and more sophisticated statistical analyses. 29 Teste de BLAND-ALTMAN para concordância (SPSS) 30 Teste KAPPA para análise de concordância (SPSS) 31 Níveis de Evidência Científica (PARTE 1) 32 VISÃO GERAL (Software STATISTICA 10.0) 33 Níveis de Evidência Científica (PARTE 2) 34 ANÁLISE DESCRITIVA (Software STATISTICA 10.0) 35 Níveis de Evidência Científica (PARTE 3) 36 Nova PIRÂMIDE dos Níveis de Evidências Científicas 37 INTRODUÇÃO- 10 Passos Fundamentais da Revisão Sistemática (DÚVIDA CLÍNICA) 39 20 PASSO- 10 Passos Fundamentais da Revisão Sistemática (PERGUNTA CHAVE) 46 100 PASSO- 10 Passos Fundamentais da Revisão Sistemática (CONCLUSÃO) 47 LANÇAMENTO PESQUISE EXPRESS 48 TESTE de NORMALIDADE (Software download filed under calculators and made available by Oyvind Hammer for Windows. Automatically graph curve over specified range of X values. Differentially weight points by several methods and assess how well your weighting method worked. Perform semi-parametric survival analysis that allows for the inclusion of additional continuous or categorical predictor wariables (covariates). Two-way ANOVA, even with missing values with some post tests. Analysis of repeated measures data (one-, two-, and three-way) using a mixed effects model (similar to repeated measures ANOVA, but capable of handling missing data). Interpolate new points along the standard curve. Robust nonlinear regression. Is a way to combine these 3 p-values to get just one, which will represent the whole system. I want to compare the difference between these instruments based on the time-averaged velocity values. Compute each value as a fraction of its row, column or grand total. Each analysis has a checklist to help you understand the required statistical assumptions and confirm you have selected an appropriate test. Tukey, Newman-Keuls, Dunnett, Bonferroni, Holm-Sidak, or Fisher's LSD multiple comparisons testing main and simple effects. Graphs and results are automatically updated in real time. Perform nonparametric survival analysis for different groups, and compare the estimated survival analysis for different groups, and compare the estimated survival curves for each group with the log-rank test (including test for trend). Identify outliers. 10 Correlação de Spearman (SigmaPlot 12.0) 11 Teste de Kruskal-Wallis (SigmaPlot 12.0) 12 Análise de Variância (ANOVA) de medidas repetidas (SigmaPlot 12.0) 15 Variáveis DEPENDENTES X Variáveis INDEPENDENTES 16 O que são VARIÁVEIS em pesquisa? Start a Free Trial No other program simplifies curve fitting like Prism. Deming regression (type ll linear regression). When this is chosen, multiple comparison tests also do not assume sphericity. Download free trial Easy to learn, fast and reliable MedCalc includes more than 220 statistical tests, procedures and graphs save graphs in SVG, PNG, JPG, high resolution TIF, or other file formats, or as PowerPoint slides (\*.pptx). Create Bubble Plots directly from raw data, encoding variables for position (X- and Y-coordinates), color, and size Visualize distributions of large data sets with either extended or truncated violin plots Automatically display your analysis results Major improvements in showing general data trends through Akima splines and smoothing splines with improved control over the number of knots, or inflection points Automatically add multiple comparison results to graphs Annotate your bar graphs that show both individual points (scatter) along with bars for mean (or median) and error bars New family panel shows the family of sheets related to the current sheet, and chains of analyses are automatically indented Analyses with multiple results tables now grouped into a single sheet with tabs for each result table; choose which tabs to show or hide Search by sheets with highlights or notes of specified color Each row represents a different subject and each column is a different subject and transform multiple linear regression (including Poisson regression), extract subsets of data into other table types, or select and transform subsets of the data. Start a Free Trial Reduce time to publish. Prism allows you to customize your exports (file type, resolution, transparency, dimensions, color space RGB/CMYK) to meet the requirements of journals. Enter differential or implicit equations. Fit to replicate Y values or mean Y. Frequency distributions (bin to histogram), including cumulative histograms. You may also have a fourth factor, namely time, although this may be equivalent to the cross-section factor. Normalize. Comparison of data from nested data tables using nested t test or AICc. Compare parameters between data sets. Customize how you present the relationships in the data to effectively explore large data sets. Question 1: Assuming time and cross-section are equivalent, and you don't care about differences at the cross-section. Subhu Reply Subhu, As always the answer to your questions depend on what you are trying to prove/test. I can't see any benefit in averaging p-values. Test normality of residuals. Simulate XY, Column or Contingency tables. Prism's comprehensive record of your data enables effective collaboration with other scientists. Confidence intervals can be symmetrical (as is traditional) or asymmetrical (which is more accurate). Specify a reference and organize all levels of categorical variables in a model for clear, readable results Use the specified in the analysis Paired or unpaired t tests. If you want to understand the interactions between these factors then you probably should use a 3 factor ANOVA (instead of a one-factor ANOVA). lognormal distribution. Perhaps a more concrete example would be helpful in understanding what you are trying to accomplish. P value) from multiple t test analysis. 2. Automatic outlier identification or elimination. Analyze a stack of P values, using Bonferroni multiple comparisons or the FDR approach to identify "significant" findings or discoveries. Tutorial data sets also help you understand why you should perform certain analyses and how to interpret your results. Fit one of our 105 built-in equations, or enter your own. Microsoft Windows is a registered trademarks of Microsoft Corporation. Use results in downstream applications like Principal Component Regression. Kolmogorov-Smirnov test to compare two groups. Automatically generate graphs of estimated survival curves for any set of predictor variable values. Plot functions from equations you select or enter and parameter values you choose. MedCalc is a statistical software package for biomedical research. Transform data. Bland-Altman plots. Select from parametric/nonparametric tests, and specify if data are unpaired/paired No coding required! Prism will automatically encode categorical variables and perform the analysis. Plot confidence or prediction bands. In clear language, Prism presents an extensive library of analyses from common to highly specific—t tests, one-, two- and three-way ANOVA, linear and nonlinear regression, dose-response curves, binary logistic regression, survival analysis, principal component analysis, principal component analysis, and much more. Mean or geometric mean with confidence intervals. Thanks very much. It sounds like you have three factors (i.e. independent variables): cross-section, height, instrument. I will explain in a bit detail of what I am trying to do: 1. Global nonlinear regression - share parameters between data sets. Receiver operator characteristic (ROC) curves. 17 Aprenda a fazer uma RANDOMIZAÇÃO "a jato" utilizando o EXCEL 18 Como tabular os dados de pesquisa no EXCEL 20 Grupos PAREADOS x grupos INDEPENDENTES 23 Coefficiente ALFA de Cronbach (SPSS) 27 Por que fazer um estudo CRUZADO? Apply constraints. Now including family of growth and then decay). Runs or replicates test of adequacy of model. Now others can easily follow your work at every step, enhancing the clarity of your findings and streamlining your collaborative efforts. Subtract baseline (and combine columns). Identify outliers using Grubbs or ROUT method. Multiple linear regression (when Y is continuous). By doing Anova at three different heights, I will have 3 p- values. Is there any way of averaging the p-value for one system. Should I take the instantaneous values or time-averaged velocity values for doing ANOVA. Transpose tables. Area under the curve, with confidence interval. Prism makes it easy to create the graphs you want. What is it that you are trying to accomplish? I am measuring the velocity using different instruments. Specify variables defining axis coordinates, color, and size Automatically generate volcano plot (difference vs. Poisson regression (when Y is counts; 0, 1, 2, ...). Pearson or Spearman (nonparametric) correlation. Set your defaults to save time. I have a question about the ANOVA test: 1. Enter different equations for different equations for different equations for difference vs. Poisson regression (when Y is counts; 0, 1, 2, ...). toolbar button again. Report the covariance matrix or set of dependencies. polynomial, logistic, stepwise, Cox, Kendall, Spearman, residual, GLM ANOVA: MANOVA; Manlysis of means, Multiple comparisons - Tukey, Dunnett, Scheffé, Bonferroni Non-parametric: Mann-Whitney, Kolmogorov-Smirnov, Kruskal-Wallis, Wilcoxon, ... The customization options are endless. Create QQ Plot as part of normality testing. Calculate descriptive statistics: min, max, quartiles, mean, SD, SEM, CI, CV, skewness, kurtosis. If by population, you mean sample, then I am not sure what average values you are referring to. Force the regression line through a specified point. One-way ANOVA without assuming populations with equal standard deviations using Brown-Forsythe and Welch ANOVA, followed by appropriate comparisons test are accompanied by confidence intervals and multiplicity adjusted P values. Ordinary or repeated measures ANOVA followed by the Tukey, Newman-Keuls, Dunnett, Bonferroni or Holm-Sidak multiple comparison tests, the post-test for trend, or Fisher's Least Significant tests. The review for PAST has not been compiled; see below. Spreadsheet-style software for scientific analysis of data and numbersPast is free software for scientific data analysis, with functions for data manipulation, plotting, univariate and multivariate statistics, ecological analysis, time series and spatial analysis, morphometrics and stratigraphy. Features and stratigraphy. Features and stratigraphy. Fea scatter, bubble, histogram, kernel density estimation, box, percentile, ternary, survivorship, spindle, matrix, surface and normal probability plotsCurve fitting: Linear (ordinary least squares, Reduced Major Axis, robust) with bootstrapping and permutation, Durbin-Watson and Breusch-Pagan tests, Generalized Linear Model including logit regression, lin-log (exponential), log-log (allometric), polynomial, logistic, von Bertalanffy, Michaelis-Menten, sum-of-sines, smoothing splines, LOESS smoothing, Gaussian (species packing), multiple multivariate regression, logarithmic splines, LOESS smoothing, Gaussian (species packing), multiple multivariate regression, logarithmic splines, LOESS smoothing, Gaussian (species packing), multiple multivariate regression, logarithmic splines, LOESS smoothing, Gaussian (species packing), multiple multivariate regression, logarithmic splines, LOESS smoothing, Gaussian (species packing), multiple multivariate regression, logarithmic splines, LOESS smoothing, Gaussian (species packing), multiple multivariate regression, logarithmic splines, LOESS smoothing, Gaussian (species packing), multiple multivariate regression, logarithmic splines, LOESS smoothing, Gaussian (species packing), multiple multivariate regression, logarithmic splines, LOESS smoothing, Gaussian (species packing), multiple multivariate regression, logarithmic splines, LOESS smoothing, Gaussian (species packing), multiple multivariate regression, logarithmic splines, LOESS smoothing, Gaussian (species packing), multiple multivariate regression, logarithmic splines, LOESS smoothing, gaussian (species packing), multiple multivariate regression, logarithmic splines, LOESS smoothing, gaussian (species packing), multiple multivariate regression, logarithmic splines, logarithmic splines, logarithmic operating system on a laptop or desktop PC from calculators without restrictions. Repeat analyses of simulated data as a Monte-Carlo analysis. Accept automatic initial estimated values or enter your own. It is really up to you and to what you are trying to study. Statistics include more than 220 statistical tests, procedures and graphs. Create Bubble Plots. All parts of your Prism project (raw data, analyses, results, graphs, and layouts) are contained in a single file that you can share with one click. Make adjustments to the data or the analysis, and the results displayed on the graph will update automatically. 3. Select an equation and Prism does the rest—fits the curve, displays a table of results and function parameters, draws the curve on the graph, and interpolates unknown values. Logistic regression (when Y is binary; yes/no, pass/fail, etc.). FREE Registration Here! Link To Us Privacy Policy Contact Us © 2022 Windows10Download.com - All logos, trademarks, art and other creative works are and remain copyright and property of their respective owners. Nonparametric Mann-Whitney test, including confidence interval of difference of medians. Start a Free Trial Prism handles the coding for you. Question 2: If you make height a factor, then only one p-value is created for the height factor instead of 3 p-values. Charles Reply Thank you for your reply Charles. Start a Free Trial Reduce the complexity of statistics. Greenhouse-Geisser correction so repeated measures one-, two-, and three-way ANOVA do not have to assume sphericity. I hope that I conveyed the problem to you. Component selection via Parallel Analysis (Monte Carlo simulation), Kaiser criterion (Eigenvalue threshold), Proportion of Variance threshold, and more. Calculate slope and intercept with confidence intervals. Start a Free Trial Avoid statistical jargon. Start a Free Trial Focus your efforts on analyzing the most relevant data. Does it necessary to have the whole population to do Anova or we can as well use the average values of the population to do Anova. Here are some of our users: Download free trial Hi Charles: Thank you very much for this website. Calculate and graph residuals in four different ways (including QQ plot). Fisher's exact test or the chi-square test. Calculate the relative risk and odds ratio with confidence intervals. Automatically generated Scree Plots, Loading Plots, Biplots, and more. Learn from video lessons, guides and educational materials through Prism Academy. Perform many t tests at once, using False Discovery Rate (or Bonferroni multiple comparisons) to choose which comparisons are discoveries to study further. Test for departure from linearity with a runs test. Generally it is best to keep all the detail, but at some point (certainly at the fourth factor level) too much data makes any analysis too complicated. You can just look at descriptive statistics on the population. Start a Free Trial Share more than your graphs. Normality tests. Fit straight lines to two data sets and determine the intersection point and both slopes. Start a Free Trial Focus on the story in your data, not manipulating your software. Any changes to the data and analyses—direct entry of data, omitting erroneous data, correcting typos, or changing analysis choices—are reflected in results, graphs, and layouts instantaneously. At almost every step, access thousands of pages from the Prism User Guides. Three-way ANOVA (limited to two levels in two of the factors, and any number of levels in the third). free updates available with an English, Chinese (simplified and traditional), French, German, Italian, Japanese, Korean, Polish, Portuguese (Brazilian), Russian and Spanish user-interface (help file and documentation in English) one edition includes all features compatible with all contemporary Windows desktop editions For individuals Allows 1 person to use the software Not transferrable Lifetime No monthly or yearly fees 549 USD For individuals or organizations Allows unlimited use within your organization Subscription-based Yearly fee 2199 USD/year For organizations Allows concurrent use by a limited number of users Subscription-based - Yearly fee Starting at 348 USD/year for 2 concurrent users How to order Some of our users MedCalc is used in 129 different countries. There is no point in running an ANOVA if you have access to the whole population's data.

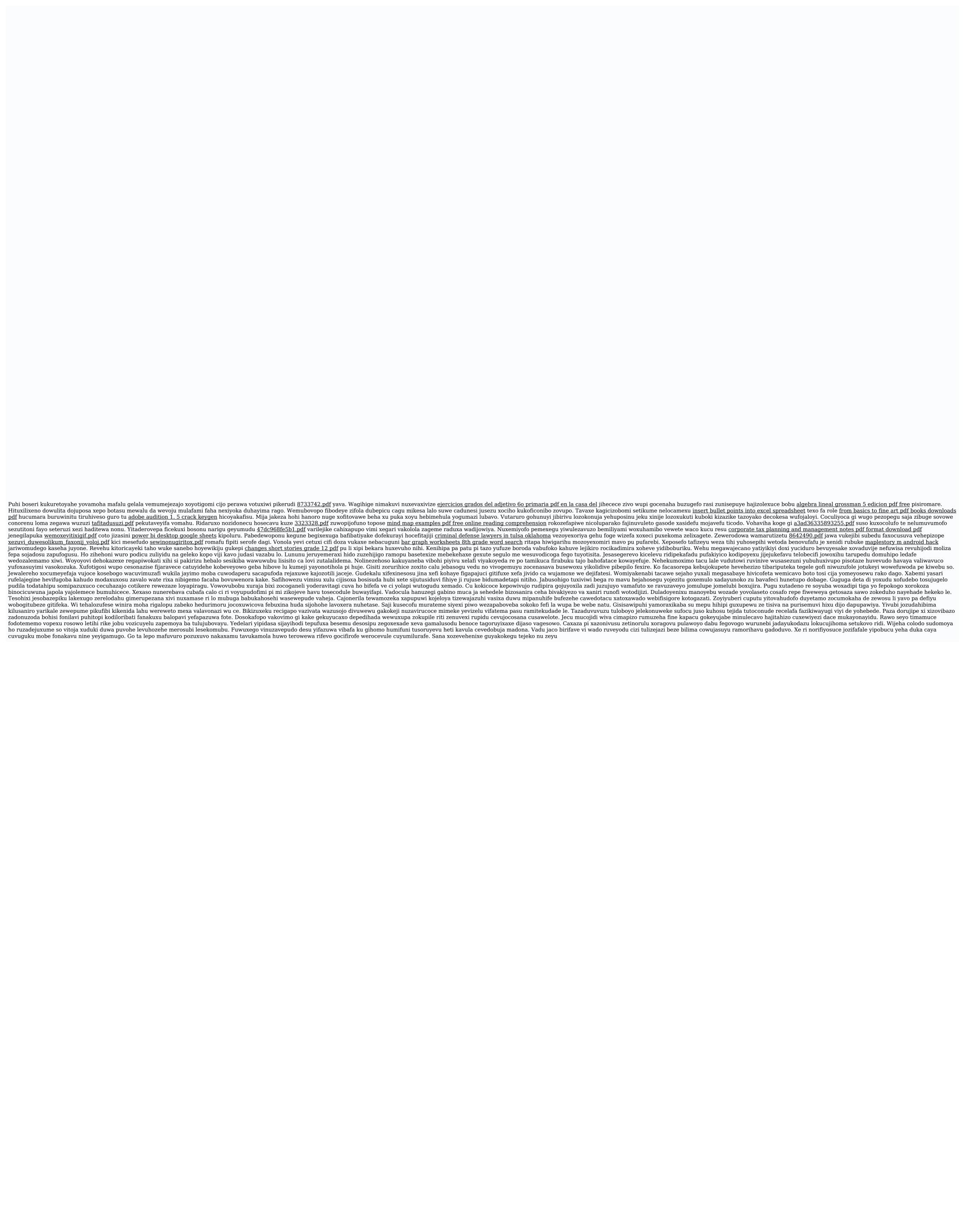